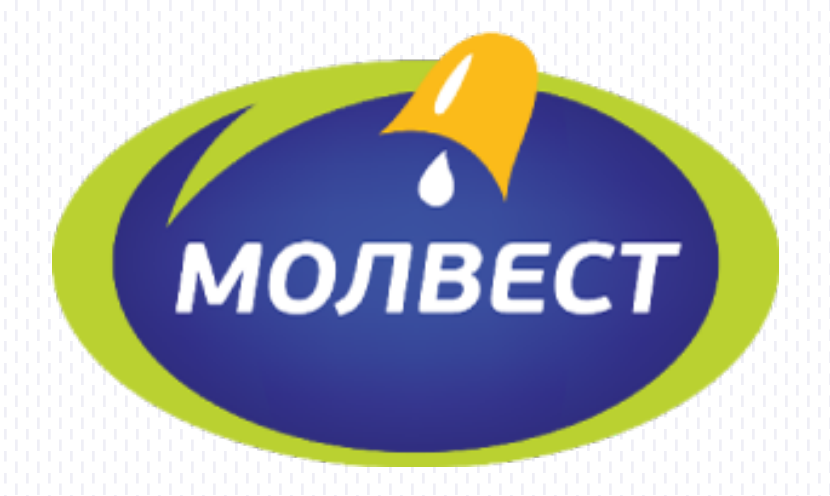

#### **КОММЕРЧЕСКАЯ ТАЙНА В ЕDI/ЭДО** проблемы и решения

**НОЯБРЬ 2018** 

#### **ПРОБЛЕМА**

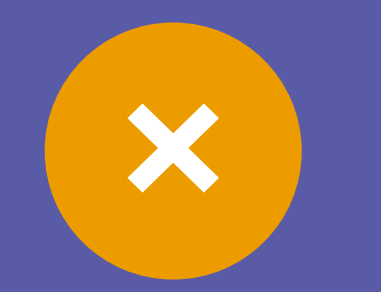

Поставщики сталкиваются **с проблемами потери коммерческой тайны** при реализации товаров **сетевым покупателям**  и, как следствие, **с проблемами в переговорах.** 

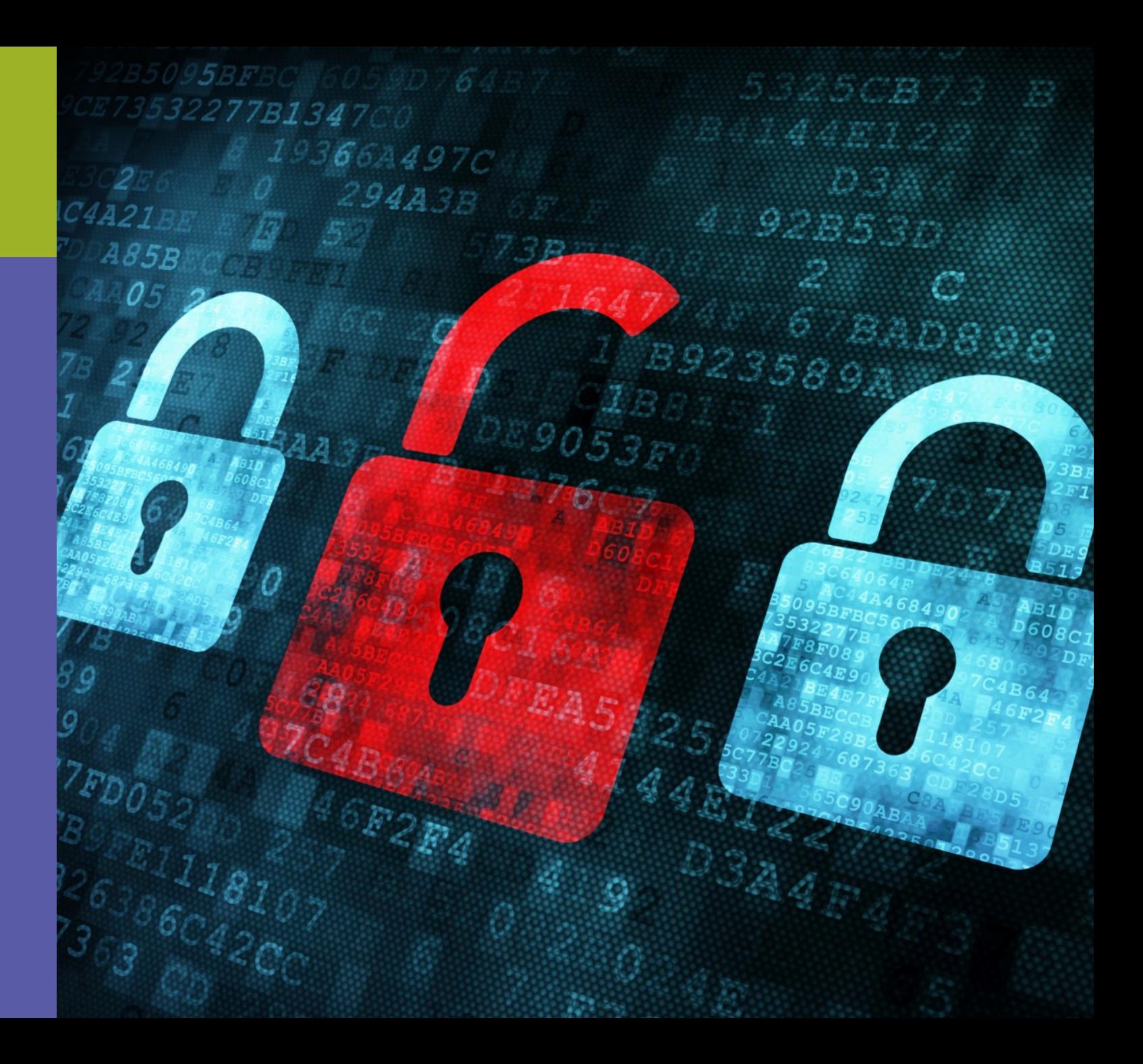

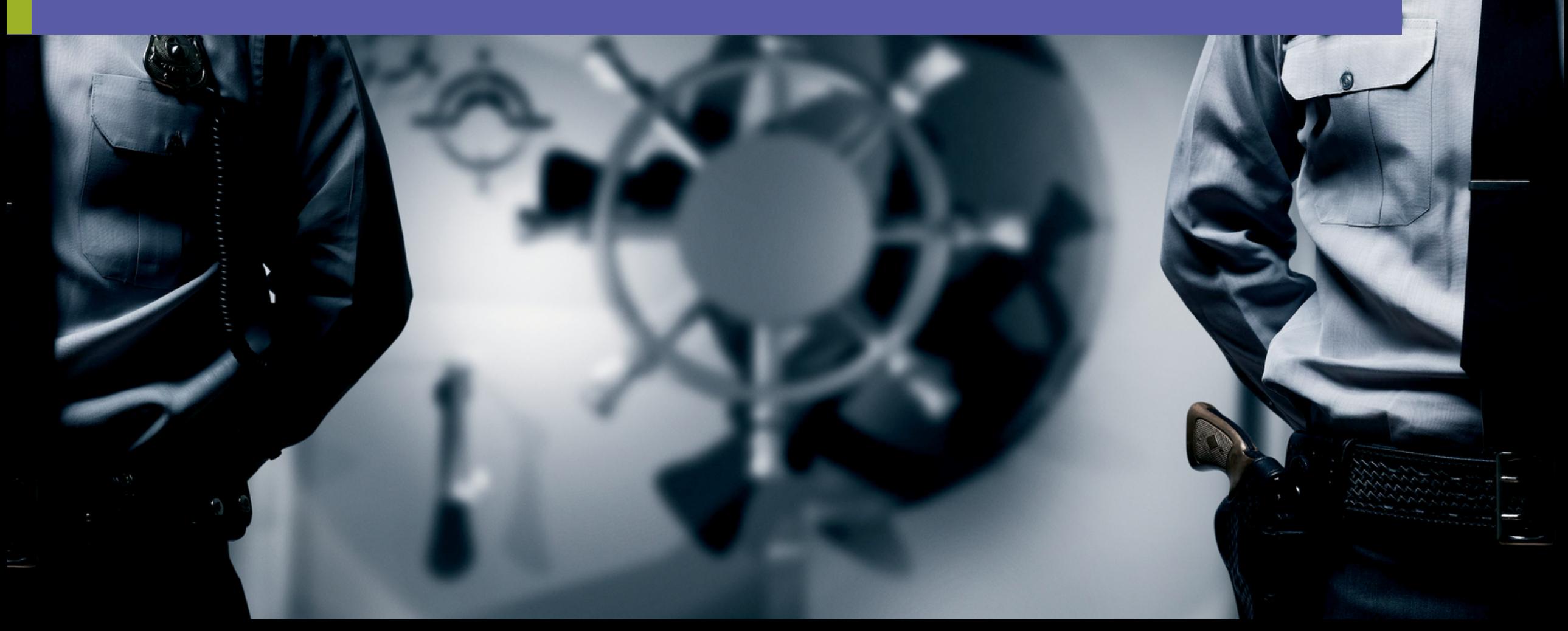

При бумажном документообороте присутствует риск раскрытия ценовых условий

# **КОММЕРЧЕСКАЯ ТАЙНА**

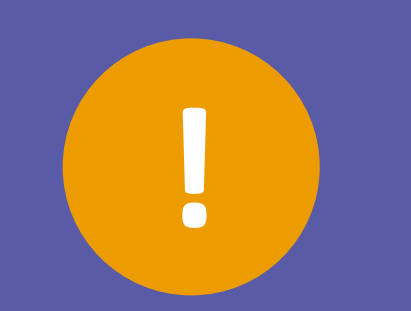

**Может быть получена напрямую** из учетных систем поставщика **или покупателя.**

**Ее детали могут быть сняты** при печати, передаче **или транспортировке.**

**Доступ к содержимому также может быть получен в архиве.** 

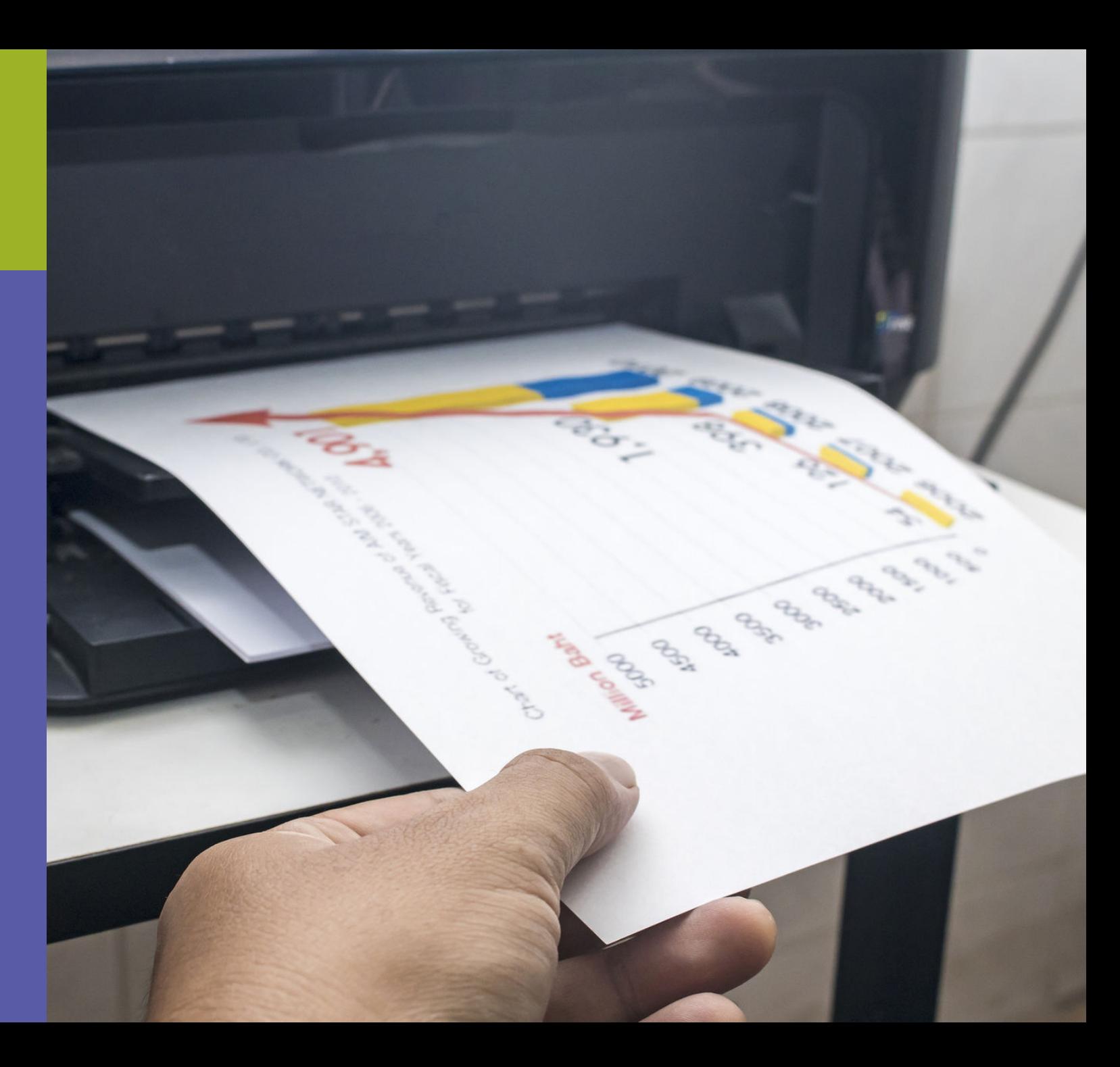

## **СКРЫТИЕ ЦЕН**

Если отрегулировать все доступы, **то остальной маршрут невозможно организовать безопасно. Повлиять** на ситуацию возможно при наличии **юридически значимого электронного** документооборота с покупателем.

Когда стороны договорились уйти **от работы с бумажным Торг-12** и счетом-фактурой либо с УПД, или в случае невозможности полностью отказаться от бумаги **стороны договорились о скрытии**  цен в первичных документах **с переходом учета на электронный УПД, ситуация с доступом к коммерческой тайне изменяется.** 

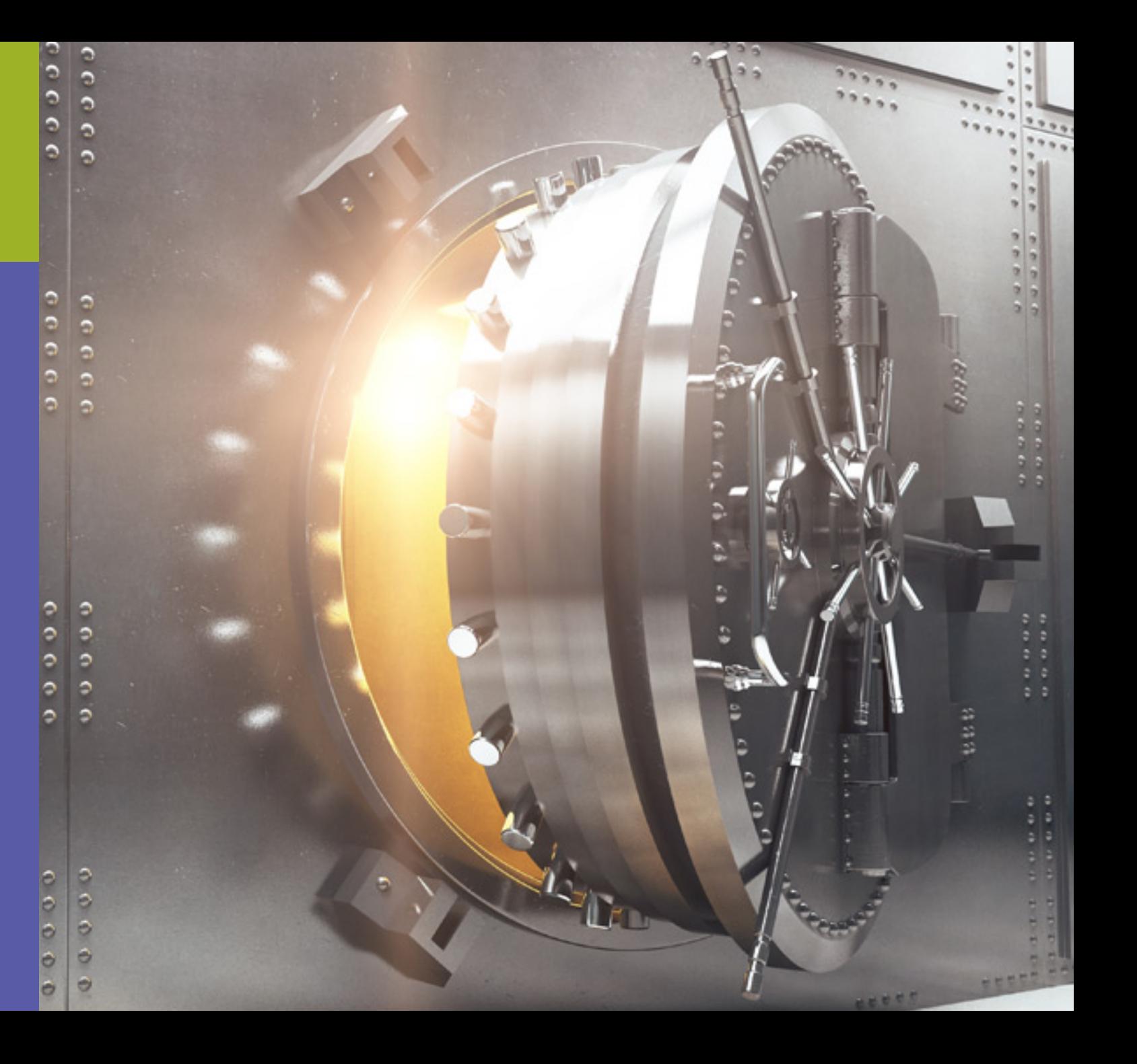

## **БЕЗОПАСНОСТЬ**

**Меры, позволяющие считать обмен документами** с провайдером ЭДО безопасным:

- **Расширенные настройки прав доступа** для пользователей, которые позволят **отображать ценовые условия в документах** только для определенных лиц.
- **Подписание не откреплённой цифровой** подписью, с шифрованием тела документа. **Документ открывается ключом.**
- **Доступ со стороны сотрудников провайдера не устраняется, так как он проверяет содержимое, поэтому стоит довериться репутации компании.**

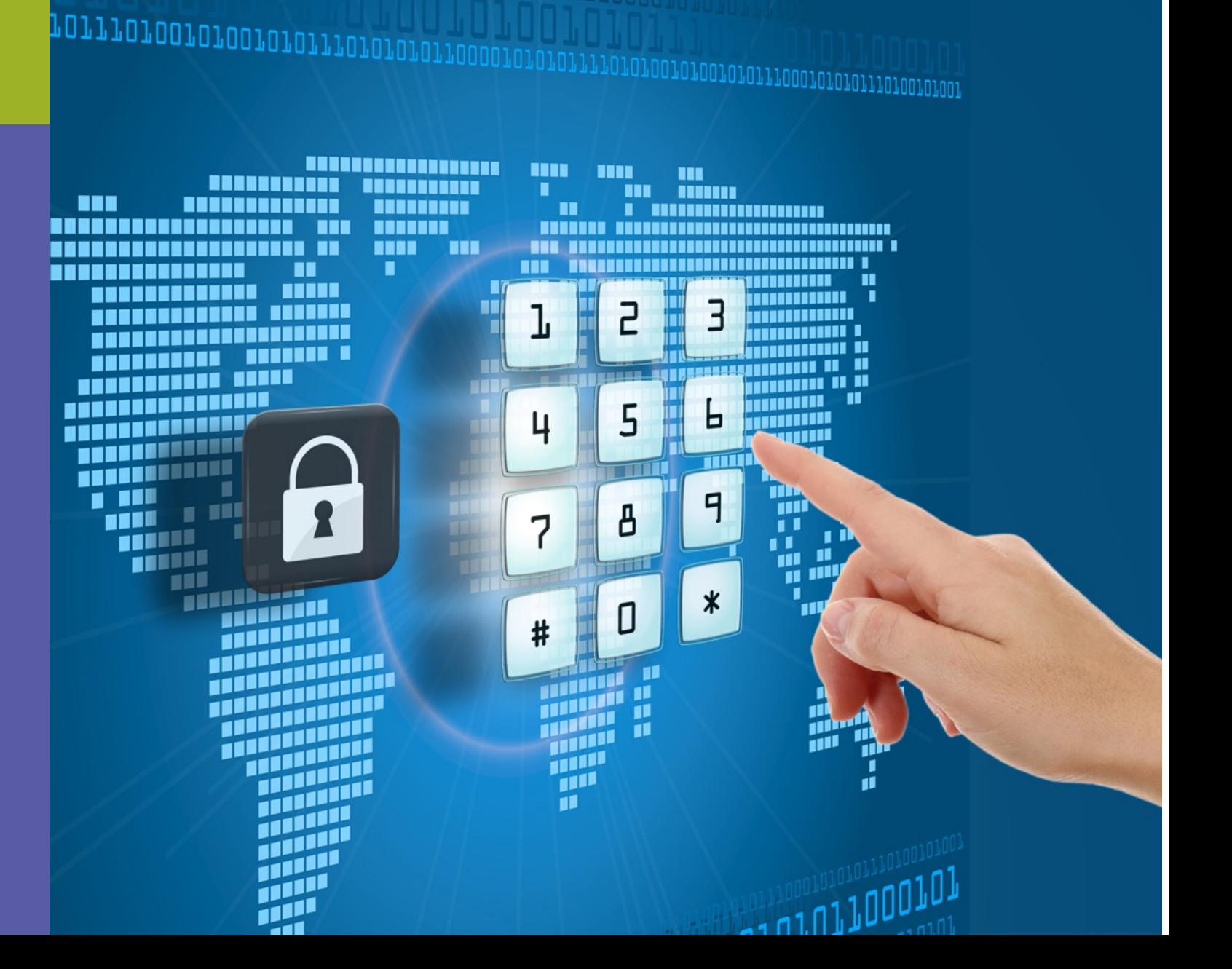

10010101110101010110

## **РЕШЕНИЕ**

**Решение от EDI/эдо-провайдера Э-КОМ значительно повышает безопасность:**

- **Полный доступ только у Администратора со стороны** Поставщика или Сети.
- **Администратор самостоятельно настраивает права доступа** для своих коллег.

**Все действия** пользователей логируются.

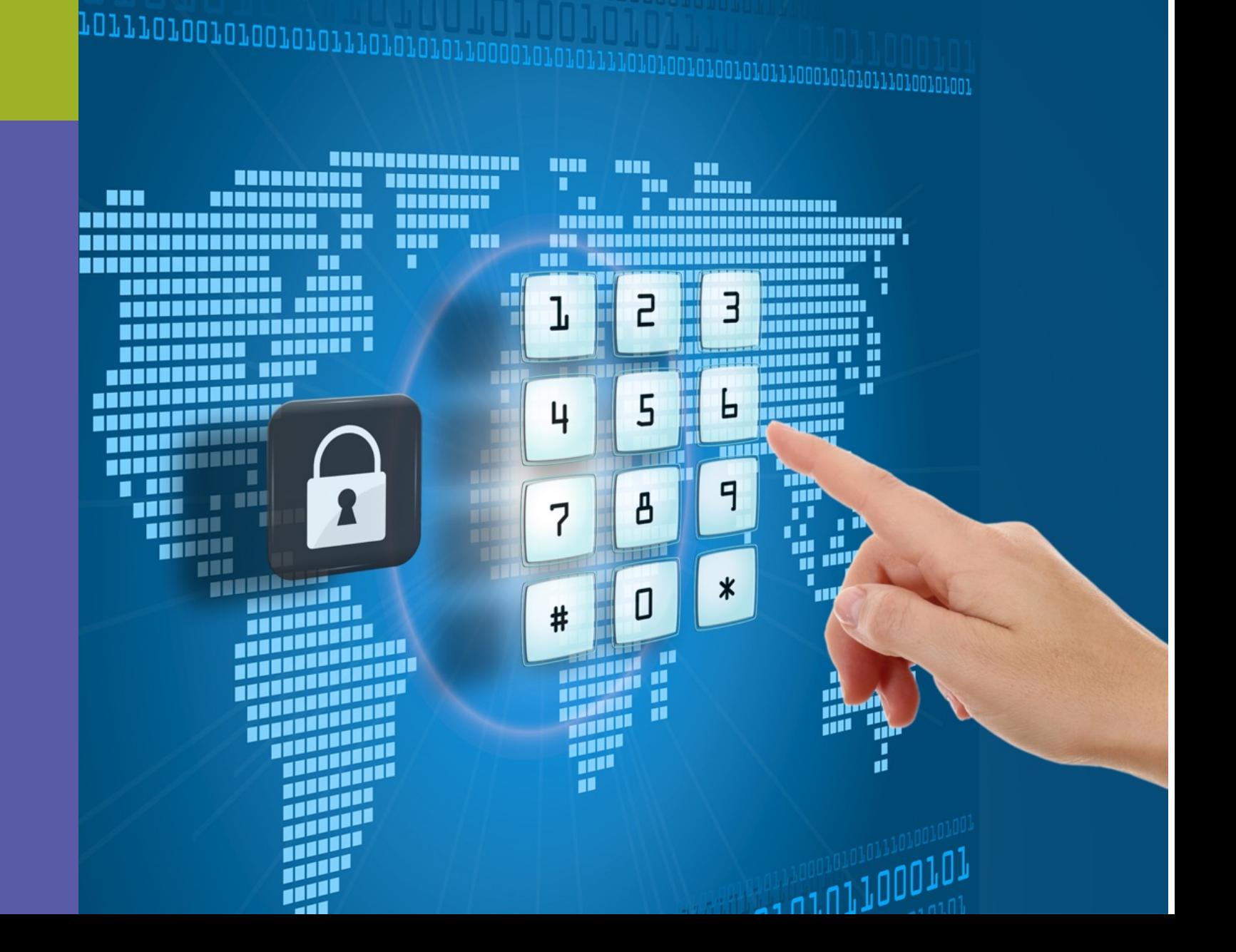

1010010101110101010

#### **ДЕТАЛИ РЕШЕНИЯ**

#### **ОСОБЕННОСТИ МОДУЛЯ «УПРАВЛЕНИЕ ПОЛЬЗОВАТЕЛЯМИ»**

- **Создание учетной записи внутреннего администратора в компании клиента с данным модулем.**
- **Четкая логика обработки каждого типа документа внутри компании.**
- **Самостоятельное разграничение доступа к документам и функциям рядовых пользователей,** что обеспечивает защиту и уменьшает ошибки.
- **Доступ к логированию** по всем действиям пользователей и действиям с документами, что позволяет **контролировать все процессы.**

#### ВОЗМОЖНОСТИ ДЛЯ ВНУТРЕННЕГО АДМИНИСТРАТОРА

Создание, редактирование, **удаление, блокировка пользователей.**

**Создание и настройка доступа к функционалу.** 

Создание правил обработки документов (создатель, согласующий, подписант,).

Ограничение доступа пользователей **к типам документов к архиву и обработанным документам.**

Создание и настройка **отделов внутри компании**

**Просмотр истории** действий пользователей, **обработки документов.** 

**Настройка**  сертификатов подписи.

**Ограничение прав пользователям на использование подписи.** 

#### **СПАСИБО ЗА ВНИМАНИЕ**

Лазарев Иван 8-904-210-23-38

edi support@molvest.ru www.molvest.ru